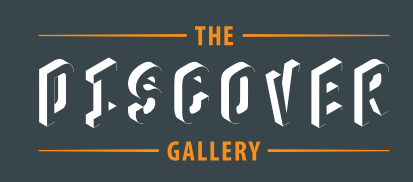

# **Note: Our Deadline this year is May 15.**

The 2018 Ignition Community Conference includes an exciting feature: The Discover Gallery, a showcase for exceptional real-world projects built by members of the global Ignition community using Ignition software.

This is an opportunity to get your project seen by the rest of the Ignition community! If your project is chosen to be showcased in the Discover Gallery, you will be recognized for your innovative work in front of the global Ignition community, both at the conference and on Inductive Automation websites.

Space is limited so if you want to submit your project, please fill out this form and provide as much detailed information as possible. To be considered for the Discover Gallery, please submit this completed application form and the additional materials requested on page 5 by May 15, 2018, to: *icc-gallery@inductiveautomation.com*

Inductive Automation will review all submissions to select which ones will be shown in the Discover Gallery. If your project is selected, we will contact you to schedule an online presentation of your project through screen sharing. Your presentation will be recorded by Inductive Automation, and the recording will be used for a video about your project to be shown in the Discover Gallery and on Inductive Automation websites.

## **Project Presenter Information**

Please provide us with the information requested below to be considered as a project presenter in the Discover Gallery. Selected project presenters will have the opportunity to present their projects at the Ignition Community Conference. As the project presenter, it is your responsibility to ensure that your customer and/or company has approved the project for presentation at the conference. Your customer and/or company must email an approval to the email address listed above (or you can forward the approval if it's sent to you). We must receive this email within one week of notification to you that your project has been selected. Otherwise, your project will no longer be considered.

**Presenter Name, Title** (exactly as they should appear in print)

**Presenter Phone Number**

**Presenter Email**

**Presenter Bio** (tell us about yourself in 25-75 words)

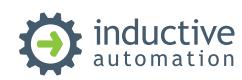

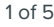

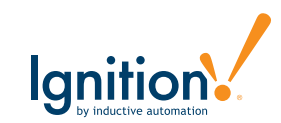

# **Company Name**

(exactly as it should appear in print)

## **Company Website**

#### **Company Bio**

(Tell us about your company in 50-100 words)

If submitting a project for a company other than yours, please provide the following details about that company. If you so choose, a representative from your customer may present the project with you.

#### **Company Name**

(The company that is using the project)

#### **Company Bio**

(Tell us about the company for which you completed the project in 50-100 words)

**Name of Account Representative at Inductive Automation**

# **Which Ignition features did you take advantage of? Check all that apply.**

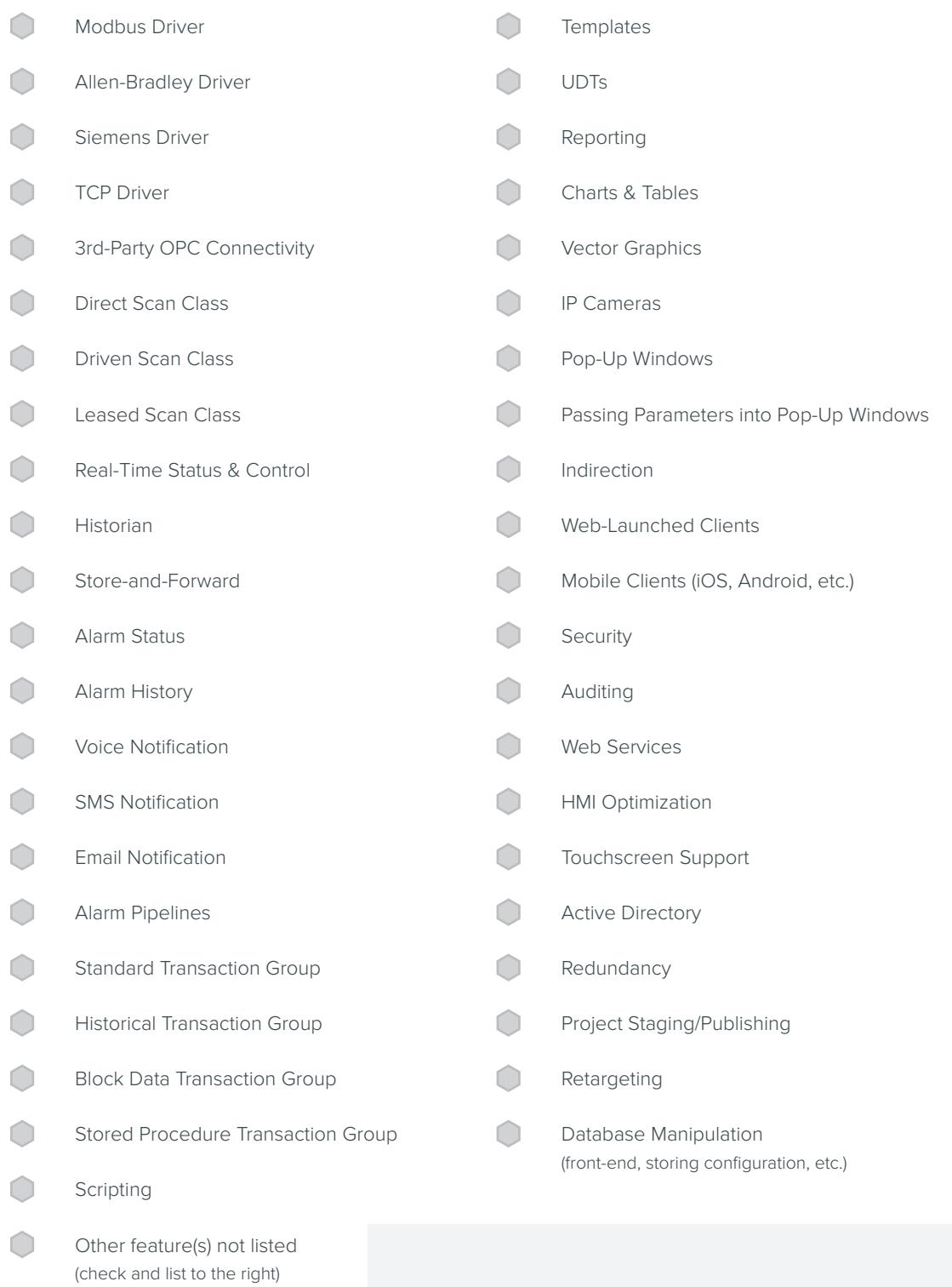

# **Which one industry is most appropriate for this project?**

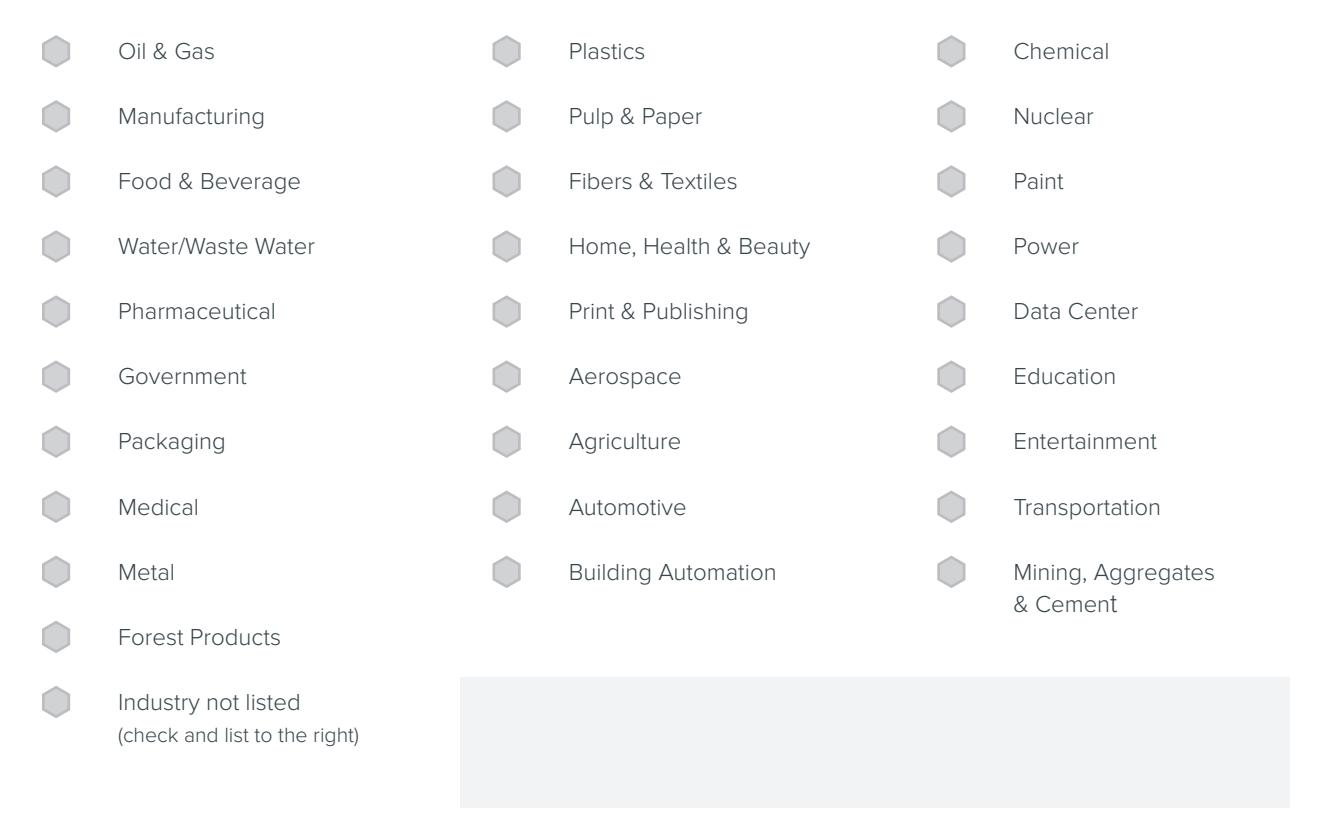

# **Scope Information**

Please provide the scope data in the area below.

#### **The Number of: Also:**

• Tags

- 
- •Devices used *(How many and what kind?)*
- •Screens
- •Ignition architecture used *(Hub & Spoke, Standard, Single Site, Multiple Sites, Redundant, Cloud, Hosting, etc.)*
- •Databases used *(How many and what kind?)*
- •Clients •Alarms
- Historical data logged *(How many rows and tags?)*

# **Additional Materials**

Please submit all five items listed below. Items 1, 2, and 3 should all be included in one Word document. Please label the Word document "Project Description."

- 1. High-level summary of the project (one or two sentences).
- 2. Project Description (400-800 words). Please include the following information:

## **Problem:**

**•** What problem does your project solve; what need is it filling?

#### **Solution:**

- **•** How did you use Ignition to solve the problem that the project presented?
- **•** What are the unique aspects of the project; what makes it special?

#### **Result:**

- **•** What benefits did you (or the customer) receive from the project?
- **•** How did the project improve things (before vs. after)?
- 3. Any additional information you want to share about the project.
- 4. Screenshots from the project. Please submit 5-10 screenshots, at 1920x1080. Include screens that best illustrate the unique aspects of the project. *NOTE: Please submit each screenshot as a separate .png file (not all pasted into a document).*
- 5. Color photo of project presenter (a headshot, 300 dpi, .jpg file). This must be 300 dpi, as we will use it for print materials if your project is selected. Please make filename of photo the presenter's first and last name (ex: Steve Jones).

# **Project Submission**

To submit your project for consideration for the Ignition Community Conference Discover Gallery, please email this filled-out application form and supporting materials by **May 15, 2018**, to: *icc-gallery@inductiveautomation.com*

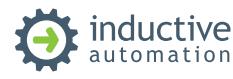

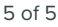

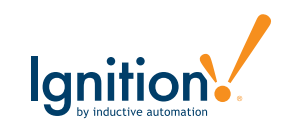